```
/*
\mathbf 1DTMF RECEIVE v 0.921/20171130 - a-gsmII 2.105/b-gsmgnss 2.105 receive and decode
 \overline{2}DTMF example utility
    COPYRIGHT (c) 2014-2017 Dragos Iosub / R&D Software Solutions srl
3
 \overline{4}*******************************IMPORTANT
 \overline{2}"agsmII basic lbr.h", "agsmII DTMF lbr.ino" and "agsmII basic lbr.h",
 6
     "agsmII DTMF lbr.ino"
7\phantom{.0}or.
 \beta"bgsmgnss basic lbr.h", "bgsmgnss DTMF lbr.ino" and "bgsmgnss basic lbr.h",
     "basmanss DTMF lbr.ino"
    ARE REQUIERED IN ORDER TO RUN THIS EXAMPLE!!!!!!!!!!!!!!!!!!!!!!!
\circ10Download the "a-qsmII kickstart for Arduino"/"b-qsmqnss kickstart for Arduino" from
11here:
12https://itbrainpower.net/downloads
    Uncompress the archive and copy the files mentined above in the folder
13
14
    where is this utility, then you can compile this code.
15You may want to modify the variables found at lines 40/41 (use the same values used
16
    in DTMF SEND)
    ***********************************D
17
    18
19
   You are legaly entitled to use this SOFTWARE ONLY IN CONJUNCTION WITH
    a-gsmII/b-gsmgnss DEVICES USAGE. Modifications, derivates and redistribution
20of this software must include unmodified this COPYRIGHT NOTICE. You can redistribute
    this SOFTWARE and/or modify it under the terms
21of this COPYRIGHT NOTICE. Any other usage may be permited only after written notice
    of Dragos Iosub / R&D Software Solutions srl.
22
    This SOFTWARE is distributed is provide "AS IS" in the hope that it will be useful,
23but WITHOUT ANY WARRANTY; without even the implied
    warranty of MERCHANTABILITY or FITNESS FOR A PARTICULAR PURPOSE.
24
25
26
   Dragos Iosub, Bucharest 2017.
    http://itbrainpower.net
2728
    \star/29/ *
30
    In order to make the Arduino serial communication (especially for Arduino Uno) with
    a-gsmII/b-gsmgnss shield reliable you must
31edit C:\Program Files\Arduino\libraries\SoftwareSerial\SoftwareSerial.h
32
   comment at line 42
33
     #define SS MAX RX BUFF 64 ( will look like: //#define SS MAX RX BUFF 64 )
34 and add at next line
35
     #define SS MAX RX BUFF 128
36
    You just increased increase the RX buffer size speed for UNO and other snails...
37
    \star /
38
39
    //use the same values for the next two parameters, as the one used in DTMF SEND
    example
    int DTMFlenght=100;//DTMF lenght in miliseconds - 90-100ms best values for manual
40
    int DTMFpause=100;//pause lenght between DTMF in miliseconds - 90-100ms best values
41for manual
42
43
    //#define atDebug //uncomment this to debug serial communication with
    a-qsmI I/b-qsmqns4445
    //next 2 definition: leave them commented for standard conectivity over Software
    serial
46
    //#define usejLader
                                           //un-comment this if you use micro and nano
```

```
GSM 3G adapter for ArduinoNano --Do not use it with a-gsmII/b-gsmgnss!!!!
 47 //#define HARDWARESERIAL //remove comment to use Serial1 for 
     communication on AT MEGA 2560...DUE.. 
48 
49 /*do not change under this line! Insteed, make one copy for playing with.*/
 50 #define powerPIN 7//Arduino Digital pin used to power up / power down the modem
51 #define resetPIN 6//Arduino Digital pin used to reset the modem 
52 #define statusPIN 5//Arduino Digital pin used to monitor if modem is powered 
 53 
54 #if (ARDUINO >= 100)
55 #include "Arduino.h"
 56 #if !defined(HARDWARESERIAL)
57 #include <SoftwareSerial.h>
58 #endif
59 #else
60 #include "WProgram.h"
61 #if !defined(HARDWARESERIAL)
 62 #include <NewSoftSerial.h>
 63 #endif
64 #endif
 65 
 66 #if defined(HARDWARESERIAL)
67 #define BUFFDSIZE 1024
 68 #else
 69 #if defined(__AVR_ATmega1280__) /*AT MEGA ADK*/|| defined(__AVR_ATmega2560__) 
        /*AT MEGA 2560*/|| defined(__AVR_ATmega32U4__) /*LEONARDO*/
70 SoftwareSerial agsmSerial(10,3); //RX==>10,TX soft==>3...read 
71 #define BUFFDSIZE 1024
72 #else/*UNO*/
73 #define UNO_MODE //Arduino UNO
 74 #define BUFFDSIZE 200 //240
75 #if defined usejLader
76 SoftwareSerial agsmSerial(3, 2); //RX==>3 ,TX soft==>2
 77 #else
78 SoftwareSerial agsmSerial(2, 3); //RX==>2 ,TX soft==>3
79 #endif
80 #endif
81 #endif
82 
83 
84 #include "agsmII DTMF lbr.h"
85 
86 #define printDebugLN(x){Serial.println(x);}
87 
88 int state=0, i=0, powerState = 0;
89 char ch;
 90 char buffd[256];
91 //char IMEI[18];
92 unsigned long offsetTime;
93 int totalChars = 0;
94 int ready4SMS = 0;
95 int ready4Voice = 0;
96 char readBuffer[200];
97 
98 
99 void setup(){
100 agsmSerial.begin(9600);
101 Serial.begin(57600);
102 clearagsmSerial();
103 clearSerial();
104 delay(10);
```
105

```
106 modemHWSetup(); //configure Arduino IN and OUT to be 
       used with modem
107 
108 Serial.flush();
109 agsmSerial.flush();
110 delay(1000);
111 Serial.println(F("a-gsmII/b-gsmgnss DTMF RECEIVE/DECODE example"));
112 Serial.flush();
113 
114 Serial.println(F("seat back and relax until a-gsmII/b-gsmgnss is ready"));
115 delay(100);
116 
117 powerOnModem();
118 
119 clearBUFFD();
120 while(strlen(buffd)<1){
121 getIMEI();
122 delay(500);
123 }
124 
125 ready4SMS = 0;
126 ready4Voice = 0;
127 
128 Serial.println(F("a-gsmII/b-gsmgnss ready.. let's run the example"));
129 Serial.print(F("a-gsmII/b-gsmgnss IMEI: ")); Serial.flush();
130 Serial.println(buffd); Serial.flush();
131 //setAUDIOchannel(20);
132 delay(1000);
133 }
134 
135 
136 
137 void loop(){
138 int callStatus;
139 int res=0;
140 
141 switch(state){
142 case 0://check modem status
143 if(!getModemState()) restartMODEM();
144 else
145 state++;
146 i=0;
147 res= 0;
148 while(res != 1){
149 res = sendATcommand("","OK","ERROR",2);
150 if (res != 1) {
151 if(i++ >= 10) {
152 printDebugLN(F("AT err...restarting"));
153 restartMODEM();
154 }
155 }
156 delay(500);
157 }
158 sendATcommand("+IPR=0;&w","OK","ERROR",2);
159 delay(2000);
160 break;
161 
162 case 1:
163 clearBUFFD();
164 //next some init strings...
165 aGsmCMD("AT+QIMODE=0",200);
166 aGsmCMD("AT+QINDI=0",200);
```

```
167 aGsmCMD("AT+QIMUX=0",200);
168 aGsmCMD("AT+QIDNSIP=0",200);
169 offsetTime=0;
170 clearBUFFD();
171 state++;
172 break;
173 
174 case 2:
175 printDebugLN(F("try CPIN..."));
176 if(!offsetTime) offsetTime = millis();
177 if ((millis() - offsetTime) > 20000) restartMODEM();
178 if(sendATcommand("+CPIN?","READY")==1){
179 offsetTime=0; state++;
180 printDebugLN(F("READY"));
181 }else{}
182 clearagsmSerial(); delay(100);
183 offsetTime = millis();
184 break;
185 
186 case 3:
187 if(!offsetTime) offsetTime = millis();
188 if ((millis() - offsetTime) > 30000) restartMODEM();
189 
190 printDebugLN(F("Query GSM registration?"));
191 res = registration(GSM);
192 if(res==1){
193 offsetTime=0; state++;
194 printDebugLN(F("READY, HOME NETWORK"));
195 }else if(res==5){
196 offsetTime=0; state++;
197 printDebugLN(F("READY, ROAMING"));
198 }else{
199 Serial.print(F("."));
200 }
201 offsetTime = millis();
202 break;
203 
204 case 4: //init SIM/MODEM 
205 printDebugLN(F("Query State of Initialization"));
206 if(sendATcommand("+QINISTAT","3")==1){
207 offsetTime=0; state++;
208 printDebugLN(F("READY"));
209 }else{Serial.print(F(".")); delay(100);}
210 clearagsmSerial(); delay(100);
211 offsetTime = millis();
212 break;
213 
214 
215 case 5://Modem full initialised?
216 if(!offsetTime) offsetTime = millis();
217 if ((millis() - offsetTime) > 5000) restartMODEM();
218 clearBUFFD();
219 clearagsmSerial();
220 
221 printDebugLN(F("It is Modem full initialised?")); delay(100);
222 setupMODEMforDTMFRusage(); //includes ATS=2 --> enable autoanswer 
         at second ring
223 delay(5000);
224 offsetTime = millis();
225 state++;
226 break;
227
```

```
228 
229 case 6://let's decode some DTMF
230 if(!offsetTime) offsetTime = millis();
231 if ((millis() - offsetTime) > 5000) restartMODEM();
232 
233 
234 printDebugLN(F("Let's decode some DTMF!"));
235 
236 printDebugLN(F("Waiting for remote call! Please Start the DTMF SEND Arduino 
          device!"));
237 
238 callStatus =-2;//go to loop and force dial
239 while(callStatus!=0) {//remmember! Previous set ATS0=2 inside 
          setupMODEMforDTMFRusage() -->auto answer at second ring detection
240 if(callStatus < 0) {//no connection, BUSY, ERROR 
241 //delay(250);
242 }
243 delay(750);
244 callStatus = getcallStatus();
245 }
246 printDebugLN(F("Connected!"));
247 delay(2000);//wait a little bit
248 printDebugLN(F("Try to receive some data... Waiting for *** terminator or 55 
          second!"));
249 
250 memset(readBuffer,0x00,sizeof(readBuffer));// clear readBuffer for receive 
          DTMF string
251 
252 res = listen4DTMF(readBuffer,"***", 55);//listen for DTMF for 55 seconds, 
          looking for "***" TERMINATOR
253 //printDebugLN(F("RAW Received data:"));
254 if(res<0){
255 printDebugLN(F("terminator *** NOT detected - 55 seconds passed"));
256 }else{
257 printDebugLN(F("terminator *** detected"));
258 }
259 printDebugLN(F("\r\nReceived data:"));
260 printDebugLN(readBuffer);
261 
262 delay(5000);//wait a little bit
263 
264 hangup();
265 printDebugLN(F("Hang up active call"));
266 
267 disableAutoanswer();
268 
269 disableDTMFdetection();
270 delay(5000);//wait a little bit
271 printDebugLN(F("That's all folks!"));
272 
273 clearBUFFD();
274 clearagsmSerial();
275 
276 delay(10000);
277 offsetTime = millis();
278 state++;
279 break;
280 
281 
282 default:
283 //restartMODEM();
284 delay(1000000);
```
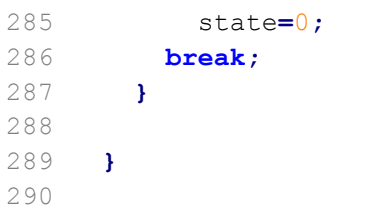